# **SAS Studio and Flows in SAS Viya**

**Cross Topics network meeting in Kristiansand** The 7 of March

Pia Skare Rønnevik, Customer Success Manager, FANS Email: pia.roennevik@sas.com

Copyright © SAS Institute Inc. All rights reserved.

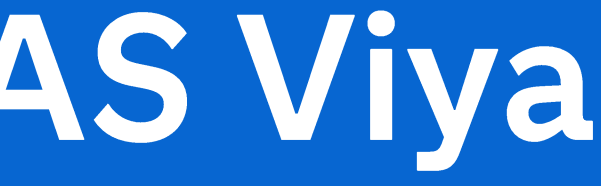

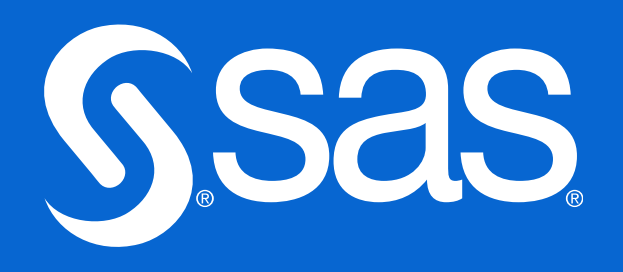

# **SAS Studio For everyone**

### Who:

. . . . . . . . . . . . . . . .

Data engineers/ETL developers Analysts **Business Intelligence Analysts** Customer Intelligence Analysts Data scientists

- Nod code
- Low code

Some benefits of No code/Low code approach:

- 
- 
- 

### Modes of work:

• Own code

- Fast build - save time to insights (time is money) - Easy to use - tasks and flow steps - Standardization - mostly autogenerated code

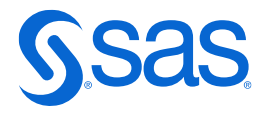

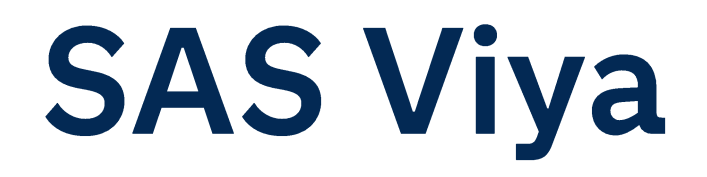

## SAS Platform

### **SAS Viya** · an open, cloud-enabled, analytic run-time environment

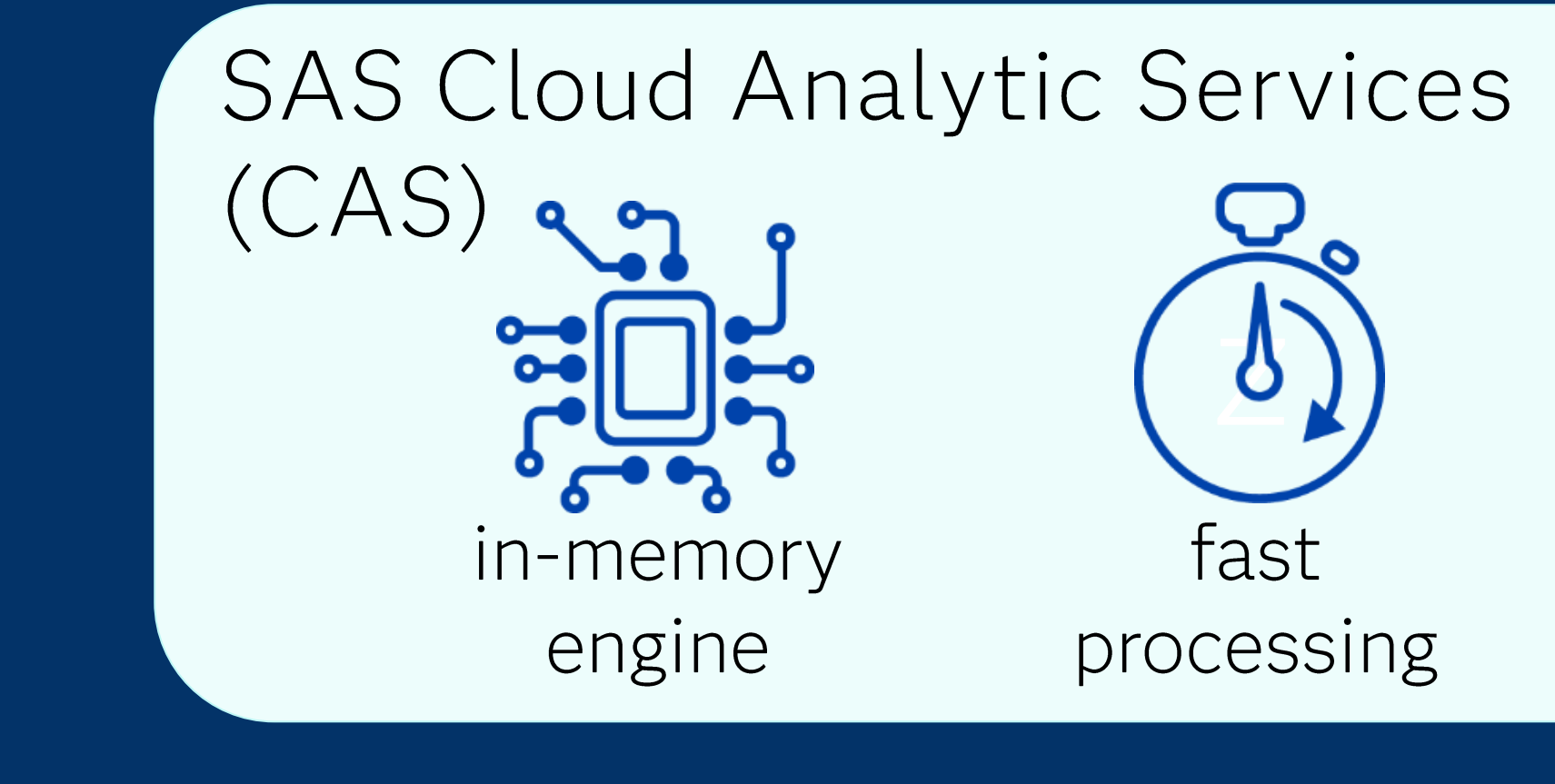

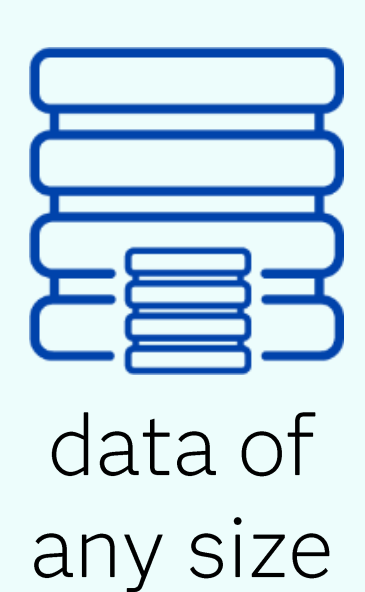

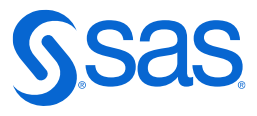

## **SAS vs CAS?**

- You can run your existing SAS 9 programs on SAS Viya platform without changes!
- You won't lose anything, but you won't win either!

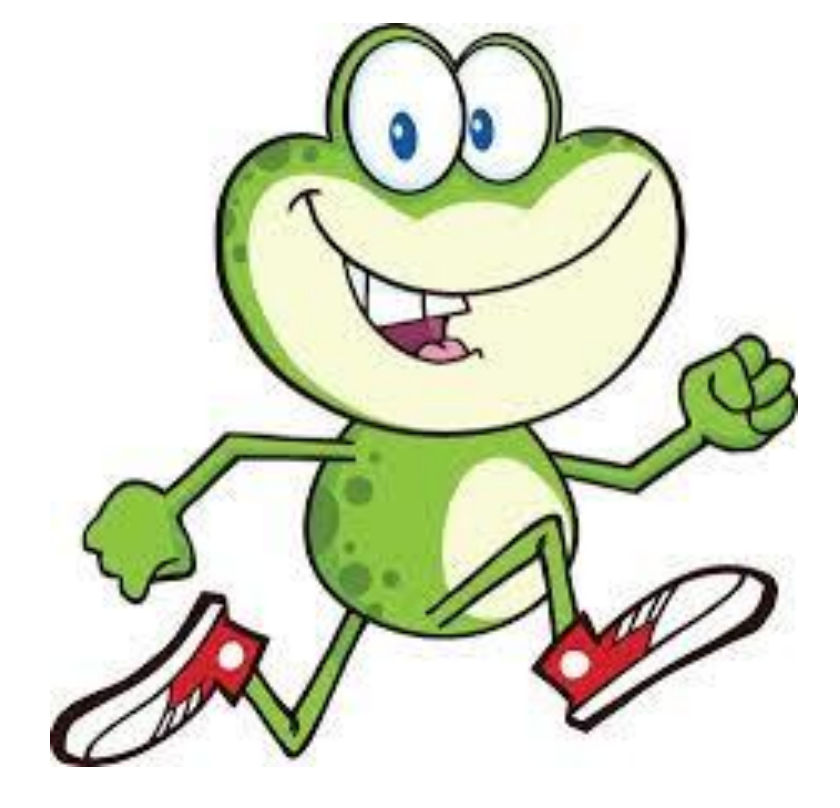

You can change your  $\bullet$ existing SAS 9 programs so that they can run in CAS and not in SAS.

You take advantage of  $\bullet$  . multi-threading and parallel processing => You can win a lot!

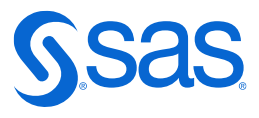

# **Session versus Global**

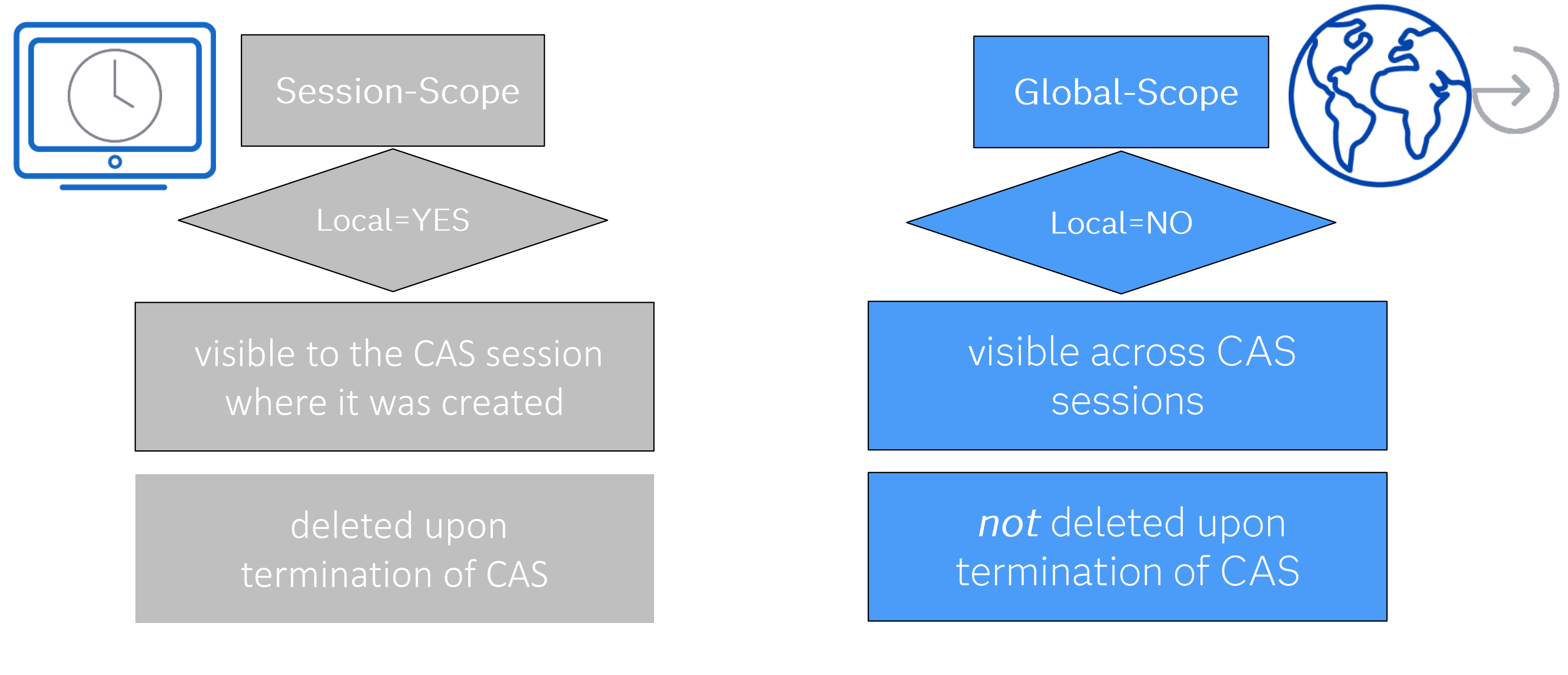

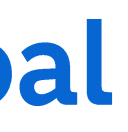

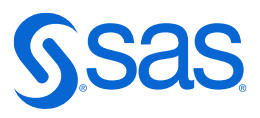

# **Session versus Global**

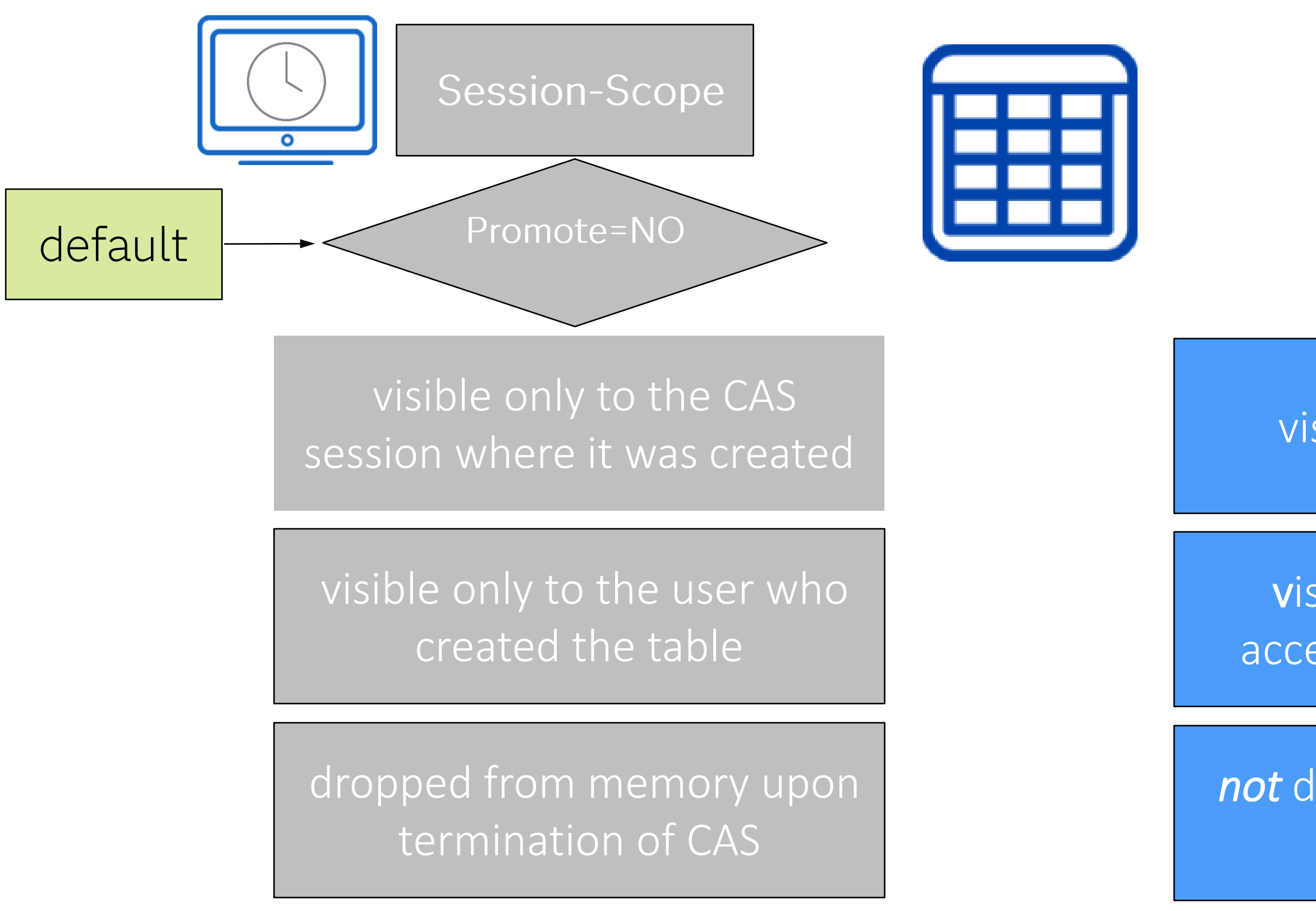

Copyright © SAS Institute Inc. All rights reserved.

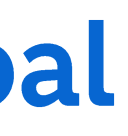

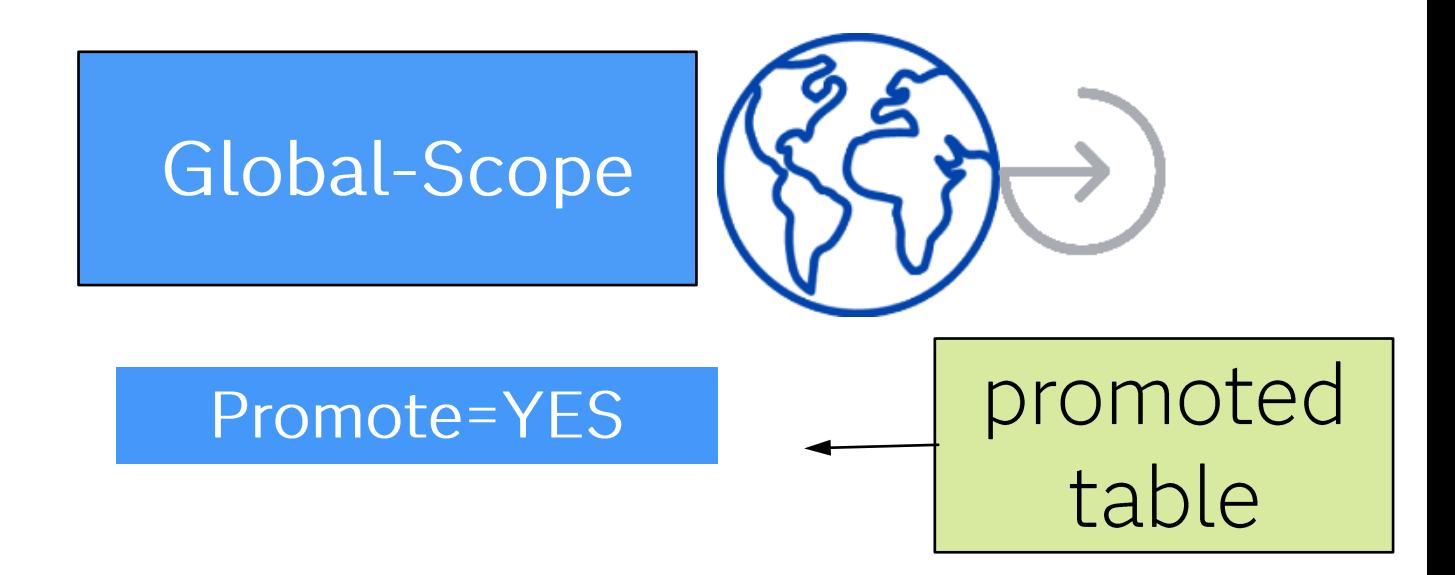

### visible across CAS sessions

not dropped from memory upon termination of CAS

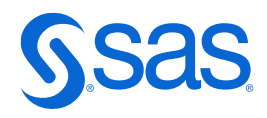

visible to any user who can access the global-scope caslib

# **SAS Studio - flows**

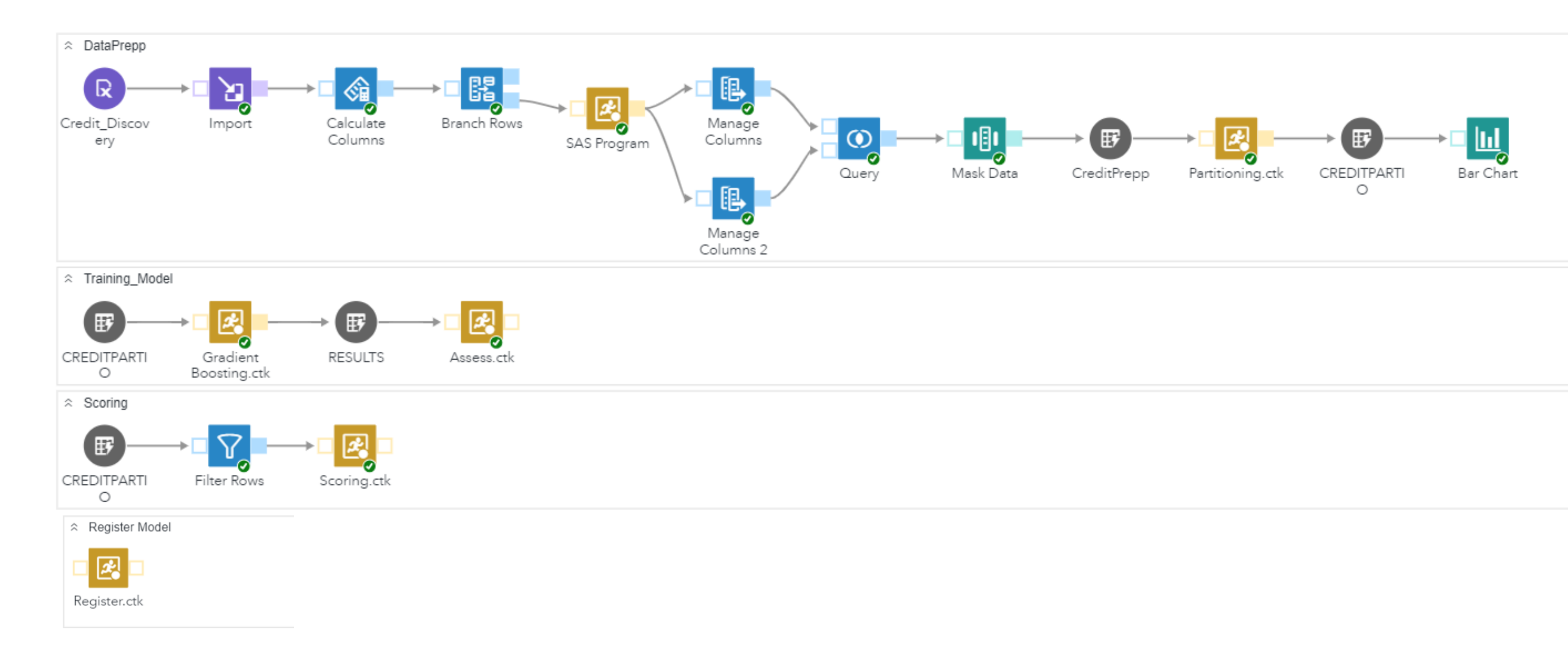

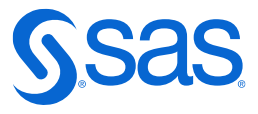

# **Create a flow**

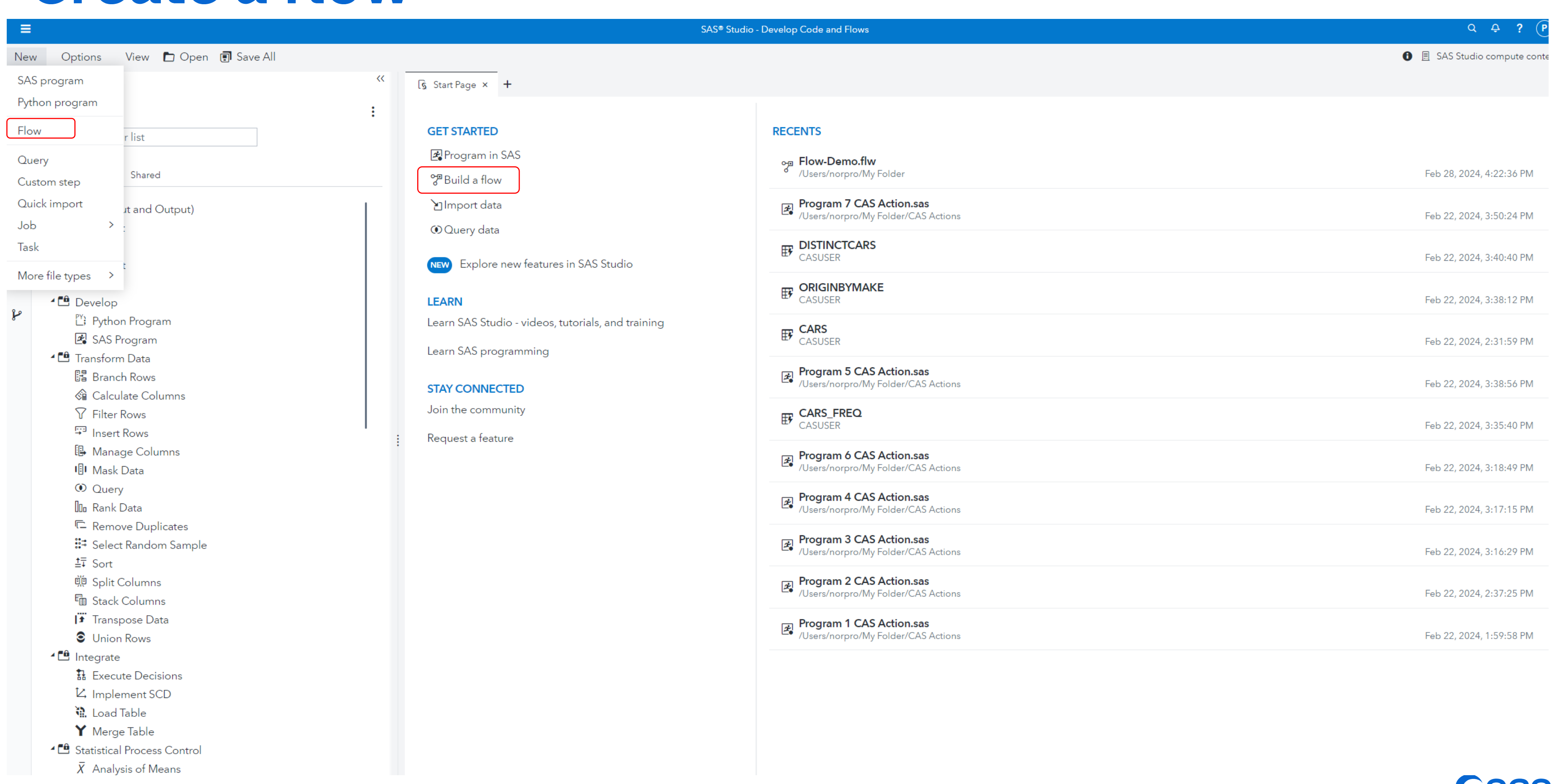

![](_page_7_Picture_3.jpeg)

# **Create flow from a SAS program**

![](_page_8_Picture_10.jpeg)

![](_page_8_Picture_11.jpeg)

![](_page_8_Picture_4.jpeg)

![](_page_9_Figure_0.jpeg)

![](_page_9_Picture_200.jpeg)

![](_page_9_Picture_3.jpeg)

![](_page_10_Figure_0.jpeg)

- 
- 
- 
- 

![](_page_11_Picture_40.jpeg)

![](_page_11_Figure_2.jpeg)

format ColumnName\_Masked.

![](_page_11_Picture_4.jpeg)

### SAS steps to put in a flow - just drag steps into the flow tab section **Steps**

### [\*▼ 而 | の  $\circ$  Type to filter list SAS Steps : Shared ▲ En Statistical Process Control ▲ □ Data (Input and Output)  $\bar{X}$  Analysis of Means  $\mathbf{r}'$  Export **第 Control Charts**  $\mathbb{R}$  File **III** Pareto Analysis  $\sum$  Import <sup>4</sup> □ Visualize Data ■ Table **III** Bar Chart 4<sup>-</sup> Develop M Bar-Line Chart [2] Python Program  $\mathbf{H}$  Box Plot SAS Program **Bubble Map** <sup>4</sup> **C** Transform Data ₩ Bubble Plot 隅 Branch Rows **因 Choropleth Map** ≪a Calculate Columns 體 Heat Map **Y** Filter Rows **ILL** Histogram <sup>字</sup> Insert Rows  $M$  Line Chart **B** Manage Columns Pie Chart **IBI** Mask Data Scatter Map **O** Query ※ Scatter Plot **III**n Rank Data  $\forall$  Series Plot E Remove Duplicates **G** Text Map ः<br>Select Random Sample <sup>4</sup> L<sup>4</sup> Machine Learning  $\pm$  Sort Moving Window Principal Component Analysis 顿 Split Columns <sup>■</sup> Stack Columns Transpose Data **C** Union Rows 4<sup>1</sup> Integrate

- 1 Execute Decisions
- **Z** Implement SCD
- 说 Load Table
- Y Merge Table

### $\triangle$   $\blacksquare$  Statistics

- $\equiv$  Coin Toss Simulation
- $|\overline{\lambda}|$  Combinations
- └ Correlation Analysis
- **El** Dice Roll Simulation
- **A** Distribution Analysis
- **iii** One-Way Frequencies
- **R**<sub>n</sub> Permutations
- **D** Poker Hand Probability
- **菌** Same Birthday Probability
- $\frac{\Sigma}{\sigma}$  Summary Statistics
- $H$ <sub>t</sub> Tests
- **+ Table Analysis**
- ▲□ Data Quality
	- B Clean Data
	- <sup>「</sup>! Match Codes
	- $\mathcal{X}$  Parse Data
- $\triangle$  Enrichment
	- Geocode Data
	- Werify & Geocode Addresses Logate
	- Werify Email Addresses Logate
	- Werify Phone Numbers Logate
- $\triangle$  Examine Data
	- **B** Characterize Data
	- **图** Describe Missing Data
	- 目 List Data
	- **R** List Table Attributes
- 4<sup>-6</sup> Manage Models
	- **T**y Register Python Model
	- Register SAS Model

![](_page_12_Picture_37.jpeg)

# **SAS Snippets to put in a flow - just right click**

![](_page_13_Picture_81.jpeg)

# and add

- <sup>4</sup> L<sup>4</sup> Machine Learning
	- **E** Compare Several ML Algorithms
	- <sup>2</sup> Compare Two ML Algorithms
	- **E**; Generalized Linear Models
	- $\mathbb{E}$  Load Data
	- <sup>2</sup>: Prepare and Explore Data
	- **B** Supervised Learning
	- **B** Unsupervised Learning
- 3S
- ection
- e from caslib
- ession
- efs for caslibs
- bptions
- for SAS Client
- for User ID
- $\mathbf{r}$
- 
- 
- ssion
- b
- ssion

![](_page_13_Picture_26.jpeg)

### Task to put in a flow - fill in information before adding tasks to a flow **Tasks**

 $\triangle$  Exprecasting

- 【 ★ 面 | 下 | 国
- D Type to filter list

### SAS Tasks : My Tasks

### $4\degree$  Standard

- ▲□ Econometrics
	- Aggregate Loss Models
	- $\triangle$  Causal Models
	- $\frac{X}{X}$  Cross-sectional Data Models
	- Multivariate Time Series Analysis
	- |※ Panel Data Models
	- L Severity Models
	- Spatial Regression Models
	- └ Univariate Time Series Analysis
- $\triangle$  Forecasting
	- Modeling and Forecasting
	- **日** Time Series Data Preparation
	- io Time Series Exploration
- <sup>4</sup> **<sup>4</sup>** Optimization and Network Analysis
	- $\Leftrightarrow$  Biconnected Components
	- → Connected Components
	- Cycle Detection
	- ※ Linear Assignment
	- ☆ Maximal Cliques
	- **W** Minimum Cost Network Flow
	- $\Leftrightarrow$  Minimum Cut
	- Z Minimum Spanning Tree
	- $\blacklozenge$  Shortest Paths
	- [5] Transitive Closure
	- 35 Traveling Salesman Problem
- ▲ Prepare Data
- **▶ E** Examine Data
- ▶ □ Transform Data
- <sup>4</sup> E<sup>0</sup> Statistical Process Control
	- $\overline{X}$  Analysis of Means
	- **A** Capability Analysis
	- **第 Control Charts**
	- **II**I Pareto Analysis
- 4<sup>th</sup> Statistics
	- ▶ □ Cluster Analysis
	- ▶ □ Combinatorics and Probability
	- $\triangleright$  [  $\theta$  Descriptive
	- ▶ □ High-Performance Statistics
	- $\triangleright$   $\blacksquare$  I inear Models
- ▶ □ Multivariate Analysis
- ▶ **□** Power and Sample Size
- ▶ **□** Survival Analysis
- **▶ [0 Visualize Data**
- <sup>4</sup> C<sup>0</sup> Viva Foundation
- ▲ En Cloud Analytic Services
	- **E** CAS Operations
	- $\frac{3}{2}$  Connect to CAS
- **4 <u><sup>te</sup></u>** Econometrics
	- Aggregate Loss Models
	- ङ्के Cross-sectional Data Models
	- ₩ Hidden Markov Models
	- 图 Panel Data Models
	- L Severity Models
	- **Spatial Regression Models**
- <sup>4</sup> <sup><sup>4</sup> Evaluate and Implement Models</sup>
	- **SD** Assess
	- ⊕ Register
	- **B** Scoring
- <sup>b</sup> **d** Time Series Mining <sup>b</sup> <sup>e</sup> Time Series Modeling  $\triangle$   $\blacksquare$  Machine Learning ▲ <sup>●</sup> Automated Machine Learning ₩ Automated Feature Engineering <sup>4</sup> Computer Vision Load Images <sup>4</sup><sup>t</sup> Semi-supervised Learning Semi-supervised Learning ▶ **□** Supervised Learning **PE Unsupervised Learning** <sup>4</sup> <sup>4</sup> Optimization and Network Analysis  $\Leftrightarrow$  Biconnected Components & Centrality Metrics <sup>®</sup> Community Detection  $\rightarrow$  Connected Components
	- % Core Decomposition
	- Cycle Detection
	- ※ Linear Assignment
	- ☆ Maximal Cliques
	- **W** Minimum Cost Network Flow
	- ← Minimum Cut
	- Z Minimum Spanning Tree
	- $\Delta$  Reach Network
	- Shortest Paths
	- $\frac{\Sigma}{\sigma}$  Summary Statistics
	- [5] Transitive Closure
	- 35 Traveling Salesman Problem
- 
- 
- 
- <sup>4</sup><sup><sup>4</sup> Prepare and Explore Data</sup>
	- $\overline{\overline{x}}$  Binning
	- $\mathbb{B}$  Imputation
	- 瓣 Partitioning
	- :∷ Sampling
	- $\frac{\Sigma^{\alpha}}{\alpha \overline{x}}$  Summary
	- **野** Transform Data
	- $\mathsf{H}^{\downarrow}$  Variable Selection
- $\triangle$  Statistics
	- Clustering
	- th Decision Tree
	- <sup>[p]</sup> Generalized Linear Models
	- **2** Linear Regression
	- **LE** Logistic Regression
	- Partial Least Squares Regression
	- Principal Component Analysis
	- <sup>28</sup> Quantile Regression
- **4 <sup>ft</sup>** Text Analytics
	- **II** Boolean Rules
	- Segmentation
	- *C* Text Parsing and Topic Discovery
	- Fext Scoring
	- *C* Text Summarization

![](_page_14_Picture_103.jpeg)

# The demo-data

- A data set from a credit company, where over 40% of customer  $\bullet$ accounts can be written off.
- If the company does nothing, they could lose over \$240 million.  $\bullet$
- The dataset consists of 44 columns and 10,000 rows.  $\bullet$

![](_page_15_Picture_8.jpeg)